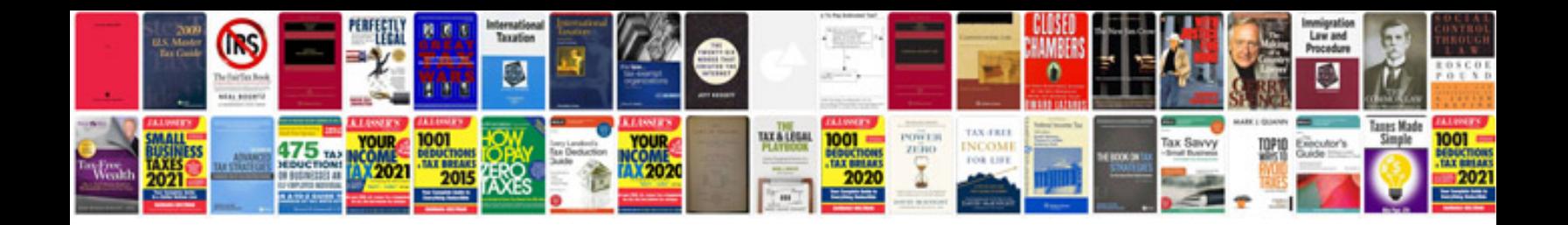

**How to convert word document to ebook format**

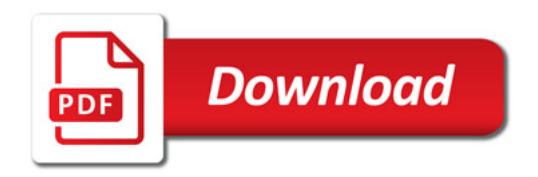

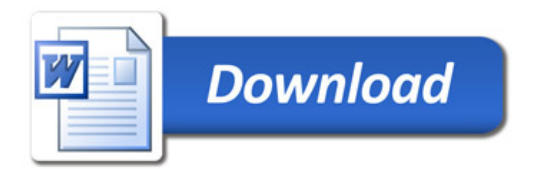